## [Aug.-2016-NEWFree 234q 70-331 PDF Instant Download from Braindump2go[NQ116-NQ125

2016/08 Microsoft Official News: 70-331 Exam Questions Updated Today!Free 70-331 PDF & 70-331 VCE Dumps Shared by Braindump2go.com Now!100% Real Exam Questions! 100% Pass Guaranteed! 1.| 2016/08 New 70-331 PDF & 70-331 VCE 234Q&As:http://www.braindump2go.com/70-331.html2.| 2016/08 70-331 New Exa

Questions:https://drive.google.com/folderview?id=0B75b5xYLjSSNZ2ZEQ3RCMWVUWUU&usp=sharing New Question 116 - New Questions 125 QUESTION 116You are managing a site collection in a SharePoint farm. You need to configure the minimum level of permissions necessary for users to manage lists in the site collection. What permission level should you configure? A. ContributeB. ReadC. Full ControlD. Design Answer: D QUESTION 117Hotspot QuestionYou are troubleshooting a SharePoint app by using the Developer Dashboard. You need to view the events that have been logged for the selected request. Which tab should you select? (To answer, select the appropriate tab in the answer area.)

| Requestion | Requestion | Requestion | Requestion | Requestion | Requestion | Requestion | Requestion | Requestion | Requestion | Requestion | Requestion | Requestion | Requestion | Requestion | Requestion | Requestion | Requestion | Requestion | Requestion | Requestion | Requestion | Requestion | Requestion | Requestion | Requestion | Requestion | Requestion | Requestion | Requestion | Requestion | Requestion | Requestion | Requestion | Requestion | Requestion | Requestion | Requestion | Requestion | Requestion | Requestion | Requestion | Requestion | Requestion | Requestion | Requestion | Requestion | Requestion | Requestion | Requestion | Requestion | Requestion | Requestion | Requestion | Requestion | Requestion | Requestion | Requestion | Requestion | Requestion | Requestion | Requestion | Requestion | Requestion | Requestion | Requestion | Requestion | Requestion | Requestion | Requestion | Requestion | Requestion | Requestion | Requestion | Requestion | Requestion | Requestion | Requestion | Requestion | Requestion | Requestion | Requestion | Requestion | Requestion | Requestion | Requestion | Requestion | Requestion | Requestion | Requestion | Requestion | Requestion | Requestion | Requestion | Requestion | Requestion | Requestion | Requestion | Requestion | Requestion | Requestion | Requestion | Requestion | Requestion | Requestion |

Request (GET.http://srv2013:80/Pages/default.aspx)
Request (GET.http://srv2013:80/Pages/default.aspx)
Request (GET.http://srv2013:80/Pages/default.aspx)
Request (GET.http://srv2013:80/Style\*%20Library/en-US/Themable/Core\*%20Styles/pagelayout
Request (GET.http://srv2013:80/\_layouts/15/devdash.aspx)

Brainclump2go\_com

Server Info Scopes SOL SPRequests Asserts Service Calls ULS Cache Calls

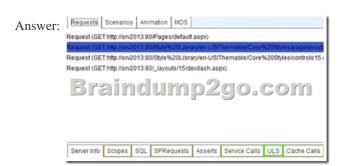

QUESTION 118You are managing a SharePoint farm. You need to enable friendly URLs for a term set. What should you configure? A. Term set taggingB. Managed navigationC. Custom propertiesD. Search refinement Answer: B QUESTION 119Hotspot QuestionA SharePoint environment contains a Microsoft SQL Server Reporting Services (SSRS) server. You need to begin configuring SharePoint to write SSRS events to the Unified Logging Service (ULS) trace log. On the Monitoring page of Central Administration, which link should you select? (To answer, select the appropriate category in the answer area.)

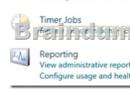

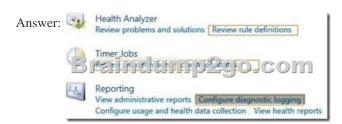

QUESTION 120You are managing a SharePoint farm. The SharePoint databases are configured to run on a dedicated instance of Microsoft SQL Server 2008 R2 Service Pack 1.You need to optimize query executions. What should you do? A. Move the master database to a RAID 10 volume.B. Move the SharePoint databases to a RAID 10 volume.C. Set the maximum degree of

parallelism for SQL Server instances to 0.D. Move the master database to a RAID 5 volume. Answer: B QUESTION 121You are managing a site collection in a SharePoint farm. You need to configure the minimum level of permissions necessary for users to manage lists in the site collection. What permission level should you configure? A. Limited Access B. View OnlyC. EditD. Create Answer: CExplanation: The Limited Access permission level is designed to be combined with fine- grained permissions to give users access to a specific list, document library, item, or document, without giving them access to the entire site. However, to access a list or library, for example, a user must have permission to open the parent Web site and read shared data such as the theme and navigation bars of the Web site. The Limited Access permission level cannot be customized or deleted. QUESTION 122Hotspot QuestionA SharePoint environment was set up by using an automated installation script. Corporate policies prevent the use of wizards for installing and configuring server environments. You plan to provide information from an external business system as metadata values within the environment. Users are not permitted to access this business system directly and the data cannot be exported from the external business system into SharePoint. You need to ensure that users can access the metadata provided by the external system. Which service should you configure? (To answer, select the appropriate service in the answer area.)

Machine Translation Service App

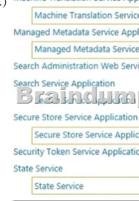

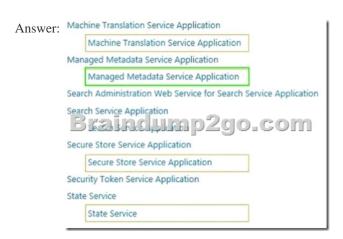

QUESTION 123You are the farm administrator for a single-server SharePoint 2010 Foundation environment. The company plans to upgrade to SharePoint 2013 Foundation. You need to ensure that the existing server meets the minimum requirements. Which three requirements must you meet? (Each correct answer presents part of the solution. Choose three.) A. 64-bit edition of Windows Server 2008 SP2B. 64-bit processorC. 8 GB of RAMD. 80 GB of free disk space for the system driveE. 64-bit edition of SQL Server 2008 Answer: BCDExplanation: Installation ScenarioSingle server with a built-in database or single server that uses SQL Server Development or evaluation installation of SharePoint Server 2013 or SharePoint Foundation 2013 with the minimum recommended services for development environments. Requirement: B: 64-bit, 4 cores ProcessorC: 8 GB RAMD: 80 GB for system driveIncorrect:Not A: Minimum requirements for a single server with built-in database: The 64-bit edition of Windows Server 2008 R2 Service Pack 1 (SP1) Standard, Enterprise, or Datacenter or the 64-bit edition of Windows Server 2012 Standard or Datacenter Note: no need of a SQL server (can use the builtin Sharepoint database server) Reference: Hardware and software requirements for SharePoint 2013 QUESTION 124You are managing a site collection in a SharePoint farm. You need to configure the minimum level of permissions necessary for users to manage lists in the site collection. What permission level should you configure? A. EditB. ContributeC. ReadD. Limited Access Answer: A QUESTION 125Hotspot QuestionYou are managing a SharePoint web application. The environment includes an ActiveDirectory Domain Services (AD DS) domain. SharePoint site users authenticate by

using their domain credentials. Members of an AD security group named Auditors require only the following permissions on the web application: Open Pages- View Pages- Manage Lists- View List Items You need to begin defining and assigning the permissions to the security group. In Central Administration, you select the web application. Which command should you choose? (To answer,

select the appropriate command in the answer area.)

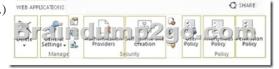

Answer:

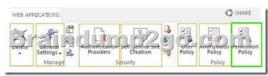

!!!Recommend!!! 1.| Braindump2go 2016/08 New 70-331 PDF & 70-331 VCE 234Q&As Download:http://www.braindump2go.com/70-331.html **2.| Braindump2go 2016/08 70-331 New Exa Questions:** https://drive.google.com/folderview?id=0B75b5xYLjSSNZ2ZEQ3RCMWVUWUU&usp=sharing